## KAMMINGA\_SENESCENCE

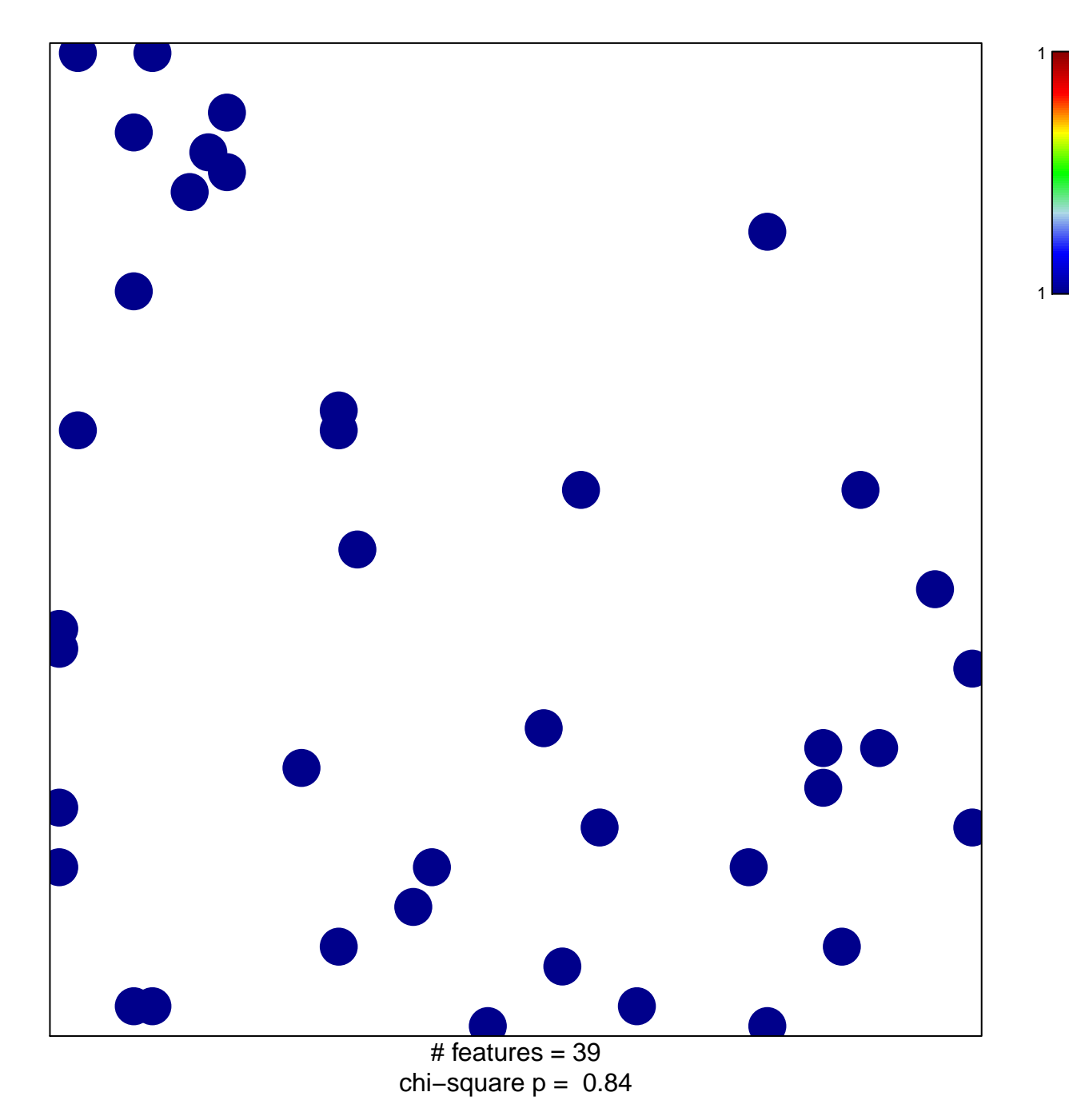

## **KAMMINGA\_SENESCENCE**

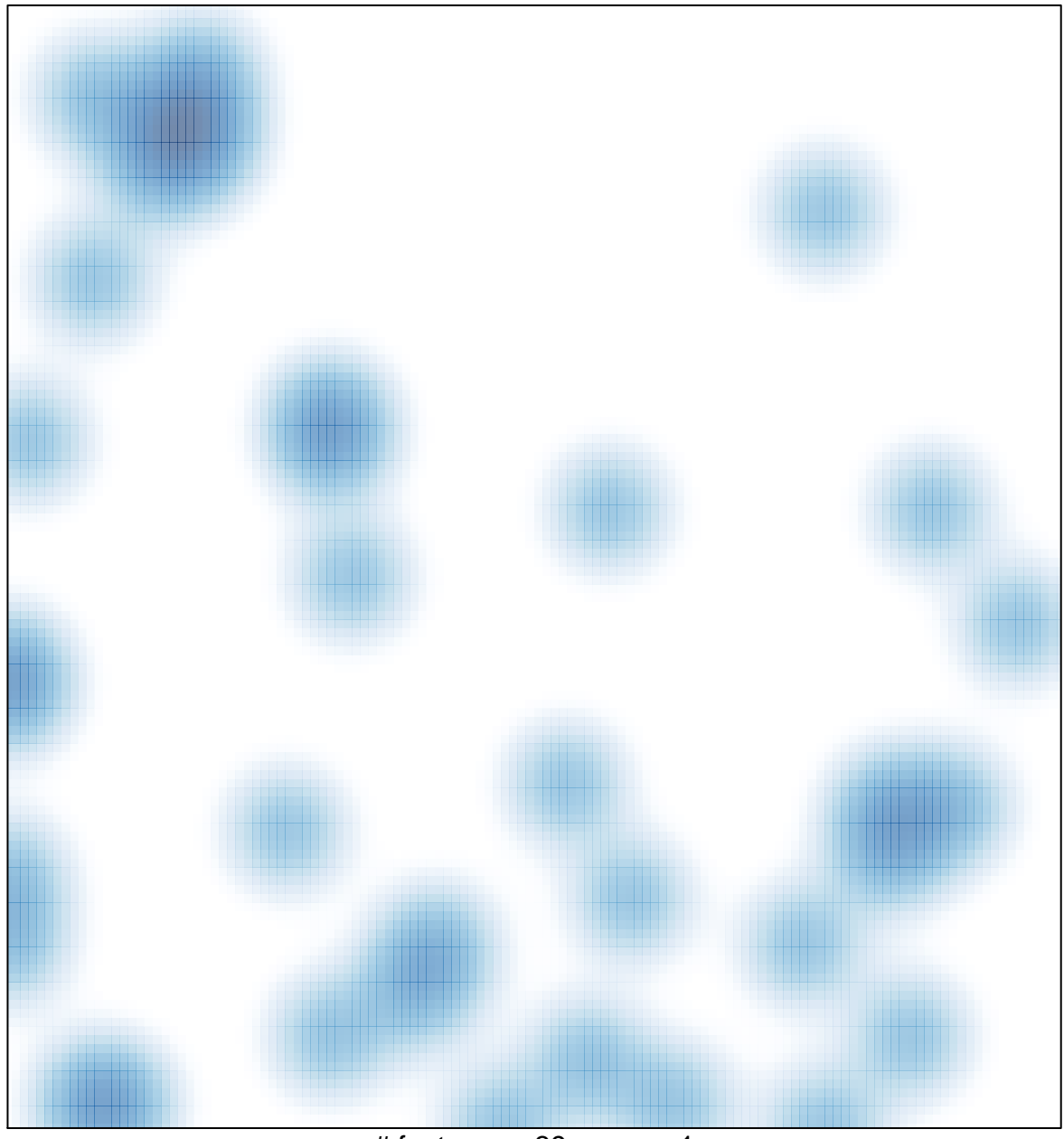

# features =  $39$ , max = 1